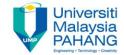

# Fundamental of Digital Media Design

# Chapter 3 Introduction to Graphic

noraniza@ump.edu.my

by

Noraniza Samat

Faculty of Computer Systems & Software Engineering

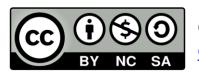

OER Fundamental of Digital Media Design by Noraniza Samat (editor) work is under licensed Creative Commons Attribution-NonCommercial-NoDerivatives 4.0 International License.

### **Chapter Description**

#### Aims

- To understand the fundamental of graphic
- To identify the graphic format and their characteristic
- To explore the use of graphic in multimedia

#### Expected Outcomes

- Understand the basic concept of graphic
- Able to manipulate and produce a graphic design

#### References

- Savage, T.M., Vogel, K.E. An Introduction to Digital Multimedia 2nd ed.
   2013. Jones & Bartlett Learning ASIN: B00LZM6ESY.
- Screen size and resolution comparisons
   <a href="http://www.prismo.ch/comparisons/">http://www.prismo.ch/comparisons/</a>
- Nigel Chapman and Jenny Chapman, Digital Media 2nd Ed.,2004, John Wiley & Sons, Ltd. ISBN:: 0-470-85890-7

# Topics

At the end of this lesson, you will understand:

- What is graphic?
- The format of graphic
- The use of graphics in multimedia
- Characteristics of graphics

# What is Graphic?

- Graphic is rectangular image displayed on a screen or printed
- Stored in a file of its own format or can be embedded in another data file
- Manipulate by graphic software/tools

### What is the different between this two image?

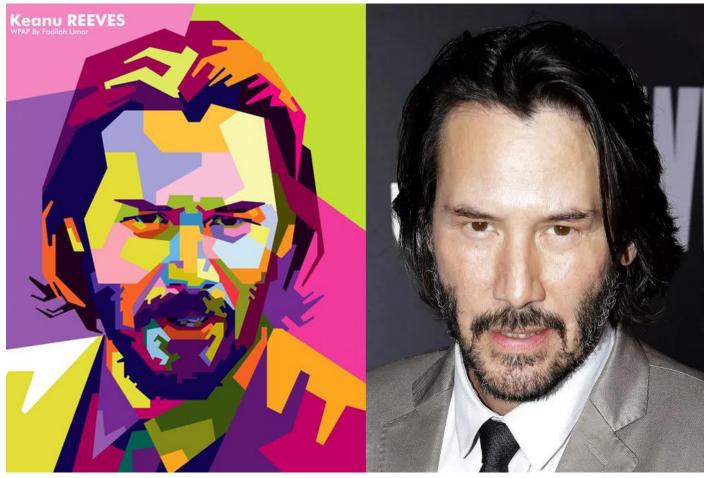

**Picture source:** https://pbs.twimg.com/media/CMRIrHcU8AAqma-.jpg https://handsontime.in/category/watches/celebrities/

# **Graphic Representation**

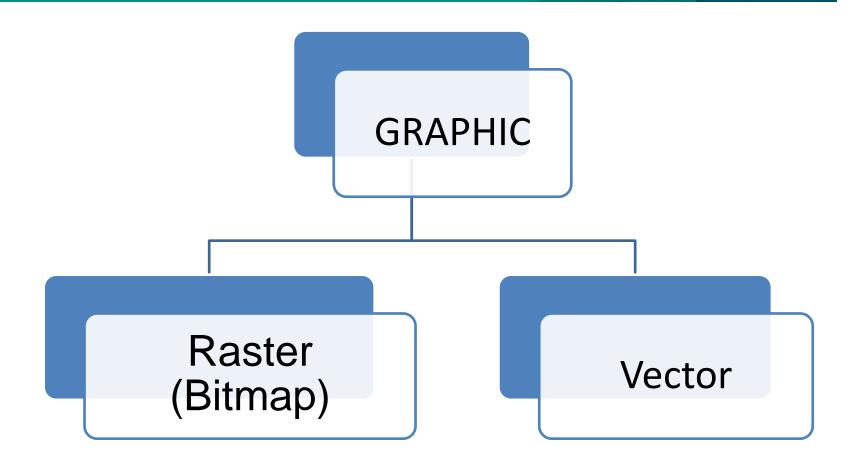

### **Graphic Representation**

#### **RASTER / BITMAP**

- The image is modelled by an array of pixel values
- Scaling up (enlarge) raster image greater than the actual size will make the image looks jagged or blurred and loss quality
- Image source: digital camera or scanner

### Graphic Representation

#### **VECTOR**

- The image is stored as mathematical description of a collection of individual lines, curves and shapes making up the image
- Represent digital image with compact, scalable, resolution-independent and easy to edit.
- Scaling up vector, the image will remain smooth because it is performed by a simple mathematical operation.
- Image source: built up using shapes that can easily be described mathematically.

### **Graphic Properties**

3 elements of graphic properties are:

#### 1. RESOLUTION

Numbers of pixel/dot per inch

#### 2. COLOR /BIT DEPTH

Determine numbers of colors

### 3. SIZE

Width and height

#### RESOLUTION

- Number of dots per inch (dpi) OR pixel per inch (ppi) used to display or print the image
  - E.g:
    - Computer monitor used 72 dpi
    - Printer: 600 2400 dpi
- Effect
  - Higher resolution >> more memory used

### Standard display resolution (4:3)

| Code  | Width | Height | Ratio | Description                        |
|-------|-------|--------|-------|------------------------------------|
| QVGA  | 320   | 240    | 4:3   | Quarter Video Graphics Array       |
| HVGA  | 640   | 240    | 8:3   | Half Video Graphics Array          |
| VGA   | 640   | 480    | 4:3   | Video Graphics Array               |
| SVGA  | 800   | 600    | 4:3   | Super Video Graphics Array         |
| XGA   | 1024  | 768    | 4:3   | Extended Graphics Array            |
| XGA+  | 1152  | 768    | 3:2   | Extended Graphics Array plus       |
|       | 1152  | 864    | 4:3   |                                    |
| SXGA  | 1280  | 1024   | 5:4   | Super Extended Graphics Array      |
| SXGA+ | 1400  | 1050   | 4:3   | Super Extended Graphics Array plus |
| UXGA  | 1600  | 1200   | 4:3   | Ultra Extended Graphics Array      |
| QXGA  | 2048  | 1536   | 4:3   | Quad Extended Graphics Array       |

### Wide screen display resolution (16:9)

| Code   | Width | Height | Ratio | Description                             |  |
|--------|-------|--------|-------|-----------------------------------------|--|
| WXGA   | 1280  | 768    | 5:3   | Wide Extended Graphics Array            |  |
|        | 1280  | 800    | 16:10 |                                         |  |
|        | 1366  | 768    | ~16:9 |                                         |  |
| WXGA+  | 1280  | 854    | ~3:2  | Wide Extended Graphics Array plus       |  |
|        | 1440  | 900    | 16:10 |                                         |  |
|        | 1440  | 960    | 3:2   |                                         |  |
| WSXGA  | 1600  | 900    | 16:9  | Wide Super Extended Graphics Array      |  |
|        | 1600  | 1024   | 16:10 |                                         |  |
| WSXGA+ | 1680  | 1050   | 16:10 | Wide Super Extended Graphics Array plus |  |
| WUXGA  | 1920  | 1200   | 16:10 | Wide Ultra Extended Graphics Array      |  |
| WQXGA  | 2560  | 1600   | 16:10 | Wide Quad Extended Graphics Array       |  |
| WQUXGA | 3840  | 2400   | 16:10 | Wide Quad Ultra Extended Graphics Array |  |

#### COLOR /BIT DEPTH

- Bit depth determine the numbers of unique colors in an image's color palette.
- An image not necessarily use all the available colors, but it can specify the precision level of colors.
- Higher bit image can encode more colors since there are more combination of 0's and 1's.

#### **COLOR /BIT DEPTH**

Number of Colors calculation

#colors = 
$$2^{\text{#bit}}$$
 (E.g.  $2^8 = 256$  colors)

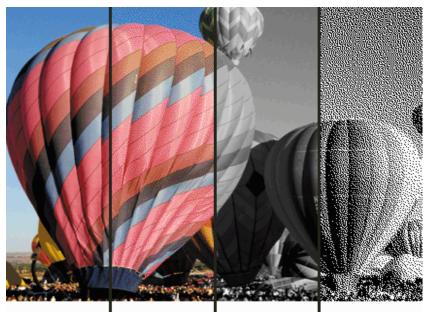

24-BIT COLOR 16 MILLION COLORS 1.2 MB 8-BIT COLOR 256 COLORS 420 K 8-BIT B/W 256 GRAYS 320 K

I-BIT B/W 2 colors 42 k

#### **Picture source:**

https://postproduction.emerson.edu/hc/en-us/article\_attachments/211099567/Bit\_Depth.gif

### **COLOR /BIT DEPTH**

| Bits Per Pixel | Number of Colors        | Common Name       |
|----------------|-------------------------|-------------------|
| 1              | 2                       | Monochrome        |
| 2              | 4                       | CGA               |
| 4              | 16                      | EGA               |
| 8              | 256                     | VGA               |
| 16             | 65536                   | XGA (High Color)  |
| 24             | 16777216                | SVGA (True Color) |
| 32             | 16777216 + Transparency |                   |
| 48             | 281 Trillion            |                   |

Comparison of bits, total colors & common name

#### SIZE

- refers to pixel dimension of an image (often refers as resolution)
- not its file size in kilobytes (KB)
- measured in various unit such as:
  - inches
  - centimeters (cm)
  - pixels (dots)
  - picas (1/6")

# Image Compression

- Process to encode or convert an image file to reduce the file size
- Compression technique reduces the image size without affecting or degrading its quality
- Two types of image compression:
  - 1. Lossy
  - 2. Lossless

### Image Compression

### **LOSSY Compression**

- Remove some data from original image file and save the image with smaller file size.
- Suitable for natural image such as photograph.
- Reducing the color space to the most common colors in image
- File format:
  - JPG / JPEG

# **Image Compression**

### **LOSSLESS Compression**

- Original image data will be preserved
- Widely used for archival purpose such as medical image, technical drawing and clip art.
- There are few methods for lossless compression such as run-length encoding, area image compression, entropy encoding, differential pulse code modulation (DPCM), etc.
- File format:

```
- PNG - BPG- TIFF - PGF- TGA - PCX
```

### JPEG (Joint Photographic Experts Group)

- Raster (bitmap)
- Primary applications:
  - Photographs
  - Web pages
- Lossy compression
- Filename extension: .jpg / .jpeg

### **GIF (Graphic Interchange Format)**

- Raster (bitmap)
- Primary applications:
  - Diagram and clipart
  - Web pages
- Lossless compression
- Maximum of 256 colors or gray
- Special features:
  - Interlacing
  - Transparent color
  - Animated
- Filename extension: .gif

### **PNG (Portable Network Graphics)**

- Raster (bitmap)
- Primary applications:
  - Photographs, diagrams, and clipart
  - Web pages
- Lossless compression
- Three forms:
  - Gray-scale, 16.7 million colors, 256 colors
- Special features:
  - Dual direction interlacing, variable transparency
- Filename extension: .png

### **BMP** (Bitmap Graphic)

- Standard raster (bitmap) format for Windows
- 16,7 million colors
- Filename extension: .bmp

### WMF (Windows Meta File)

- Standard vector format for Windows
- Can contain a bitmap image
- Filename extension: .wmf

### **PICT (Picture)**

- Standard graphic for Macintosh
- Raster (bitmap) or vector (object—oriented)
- 16.7 million colors or 256 grays
- Filename extension: .pct or .pict

# Image in Multimedia

### Images can be:

- Drawings
- Paintings
- Photographs
- Sequences image → Video

# Conclusion of The Chapter

- Graphic is widely used in digital media that consist or the real photo or drawing image.
- There are 3 properties of graphic: resolution, color and size
- Two types of image compression are lossless and lossy.
- There many types of graphic file format depends on the types of compression, such as .jpeg, .png, .bmp, .wmf and .pct